**中加入自选股-股识吧**

**如何用同花顺选波动大的股票--怎样在同花顺Flash行情**

f3 k f4 k

 $K$ 

## Flash

点同花顺软件最上面一排"在线服务"下的"我的同花顺",就会进入一个你自己  $\alpha$  , and  $\alpha$  , and  $\alpha$  , and  $\alpha$ 

 $\mathcal{R}$ 

 $\frac{1}{\sqrt{1-\frac{1}{\sqrt{1-\frac{1$ 

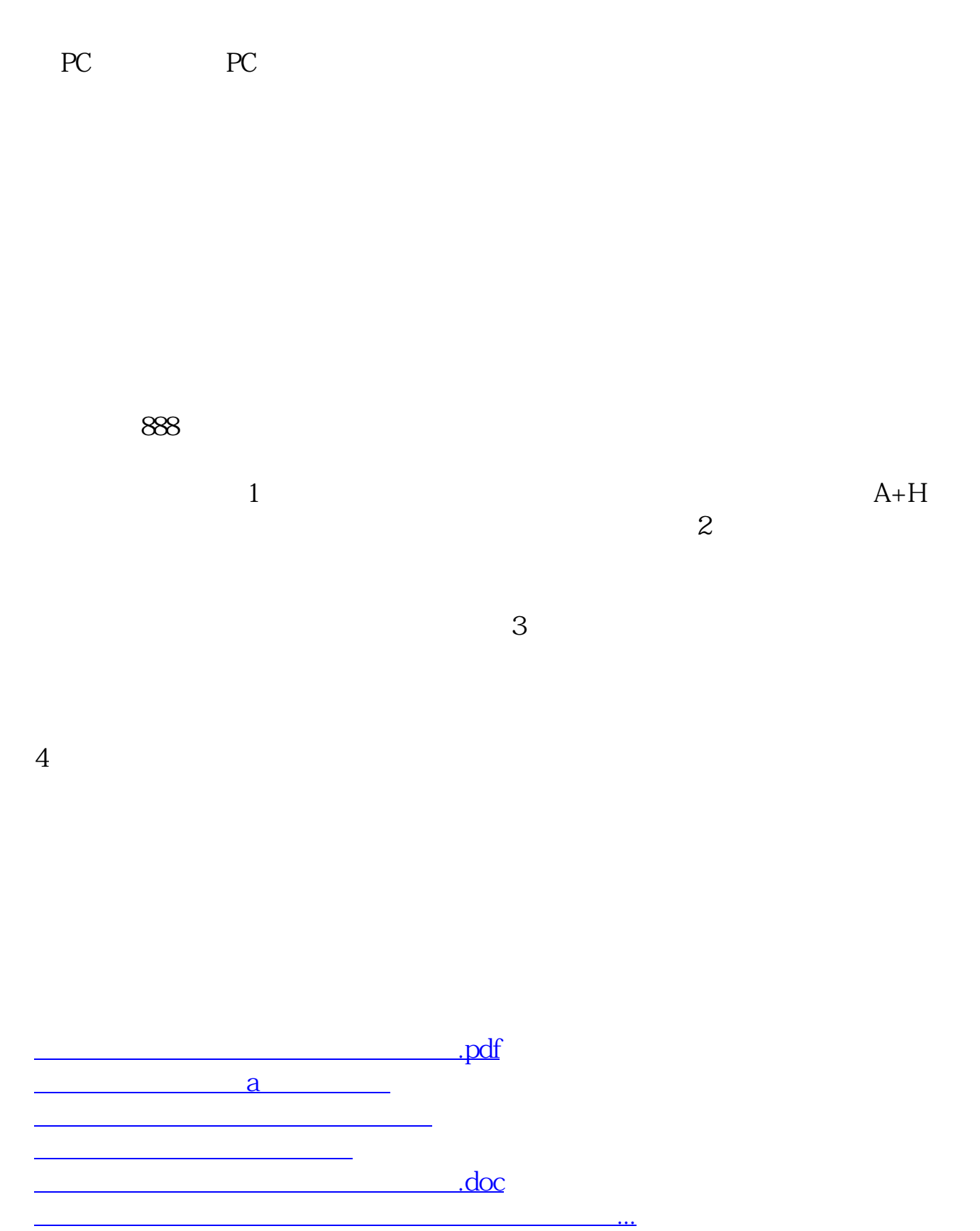

<https://www.gupiaozhishiba.com/chapter/42109824.html>